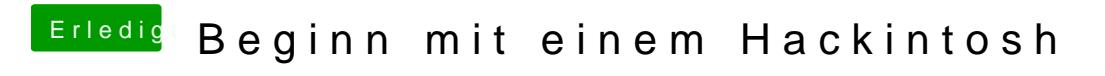

Beitrag von al6042 vom 17. März 2018, 14:53

Ist die Nvidia nun ausgebaut oder noch drinnen?